## DRG Deutsche Reichsbahn-Gesellschaft

## ABFAHRT

## Bahnhof Wiedenest

gültig ab 1. Mai 1932

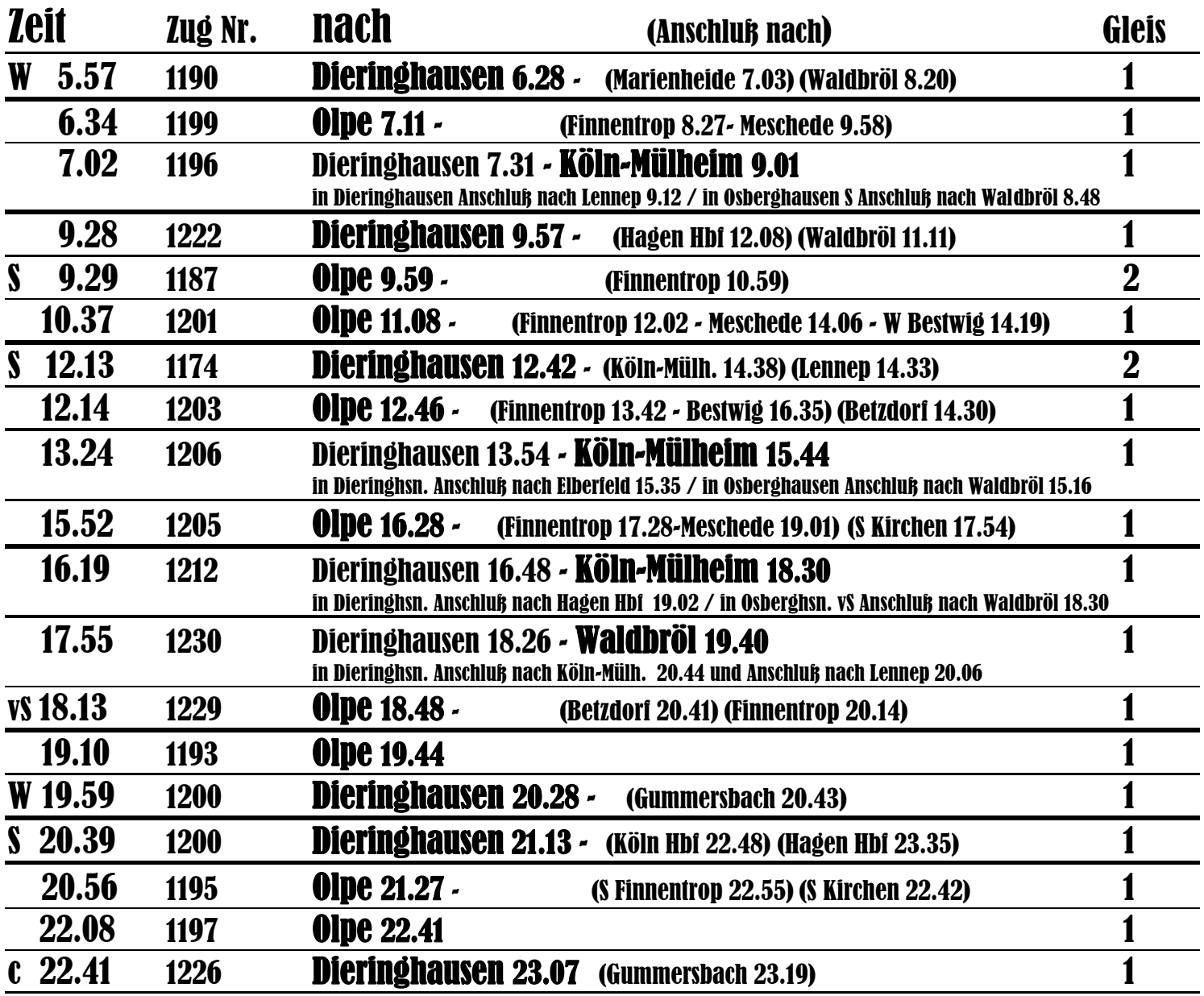

## Zeichenerklärung:

 $W = Z$ ug verkehrt werktags

S = an Sonn- und Feiertagen

 $vS = Tag vor S, c = S$  und vS